Федеральное государственное образовательное бюджетное учреждение высшего образования **«ФИНАНСОВЫЙ УНИВЕРСИТЕТ ПРИ ПРАВИТЕЛЬСТВЕ РОССИЙСКОЙ ФЕДЕРАЦИИ» (Финансовый университет)**

**Новороссийский филиал Кафедра «Информатика, математика и общегуманитарные науки»**

**УТВЕРЖДАЮ** пректор филиала Е.Н. Сейфиева  $\blacksquare$ марта $\blacksquare$  2021 г.

**Информационные технологии в профессиональной деятельности** 

#### **Рабочая программа дисциплины**

для студентов, обучающихся по направлению подготовки 27.03.05 «Инноватика» очная форма обучения

Образовательная программа "Управление цифровыми инновациями"

*Рекомендовано Ученым советом Новороссийского филиала Финуниверситета протокол № 34 от 25 марта 2021 г.*

*.*

*Одобрено кафедрой «Информатика, математика и общегуманитарные науки» № 8 от 25 марта 2021 г.*

Новороссийск 2021

УДК 004(073) ББК 32.81 Д Рецензент: зав. кафедрой «Бизнес-информатика», к.э.н., доцент Н.Ф. Алтухова

**И.В Рожков** «Информационные технологии в профессиональной деятельности». Рабочая программа для студентов, обучающихся по направлению подготовки 27.03.05 «Инноватика», профиль «Управление цифровыми инновациями», очная форма обучения. – М.: Финуниверситет, кафедра «Бизнес-информатика»,  $2019. - 26$  c.

В рабочей программе дисциплины определены ее цель, место в структуре ОП, требования к результатам освоения дисциплины, содержание программы, тематика практических занятий, формы самостоятельной работы, оценочные средства для текущего контроля и промежуточной аттестации, учебно-методическое и информационное обеспечение. Рабочая программа дисциплины содержит требования к уровню освоения содержания дисциплины, объем дисциплины и виды учебной работы, программу дисциплины и тематику практических занятий, вопросы к экзамену, учебно-методическое и информационное обеспечение.

> УДК 004(073) ББК 32.81

# Рожков И.В. Информационные технологии в профессиональной деятельности Рабочая программа дисциплины

Компьютерный набор, верстка

Формат 60x90/16. Гарнитура *Times New Roman* Усл. п.л. 2,2. Изд. № - 2019. Тираж - 20 экз.

Заказ №

Отпечатано в Финансовом университете

© Рожков И.В., 2019

© Финуниверситет, 2019

# *Содержание*

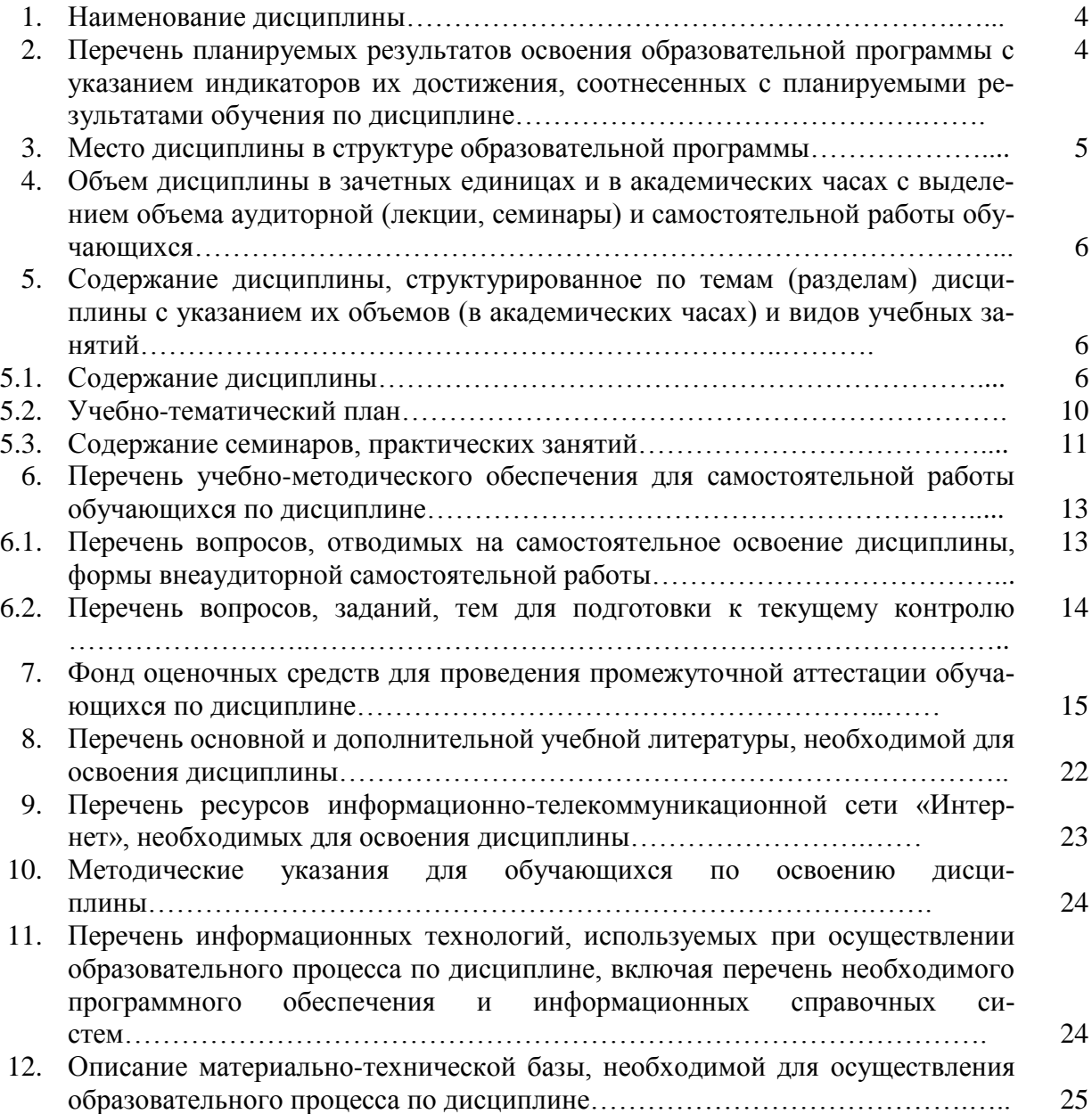

#### 1. Наименование дисциплины

«Информационные технологии в профессиональной деятельности».

# 2. Перечень планируемых результатов обучения по дисциплине, соотнесенных с планируемыми результатами освоения образовательной программы

В результате изучения дисциплины у студентов должны быть сформированы следующие компетенции:

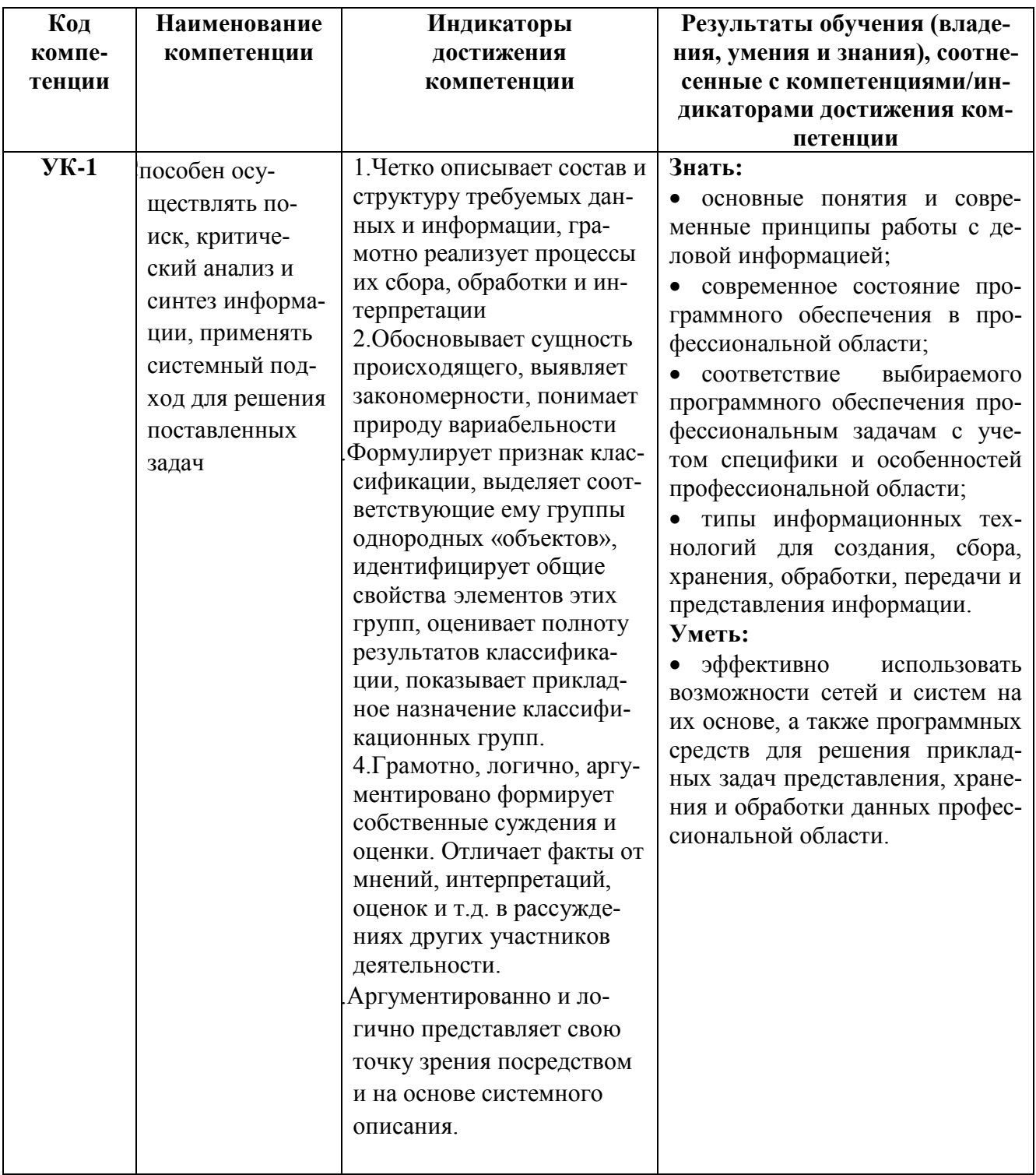

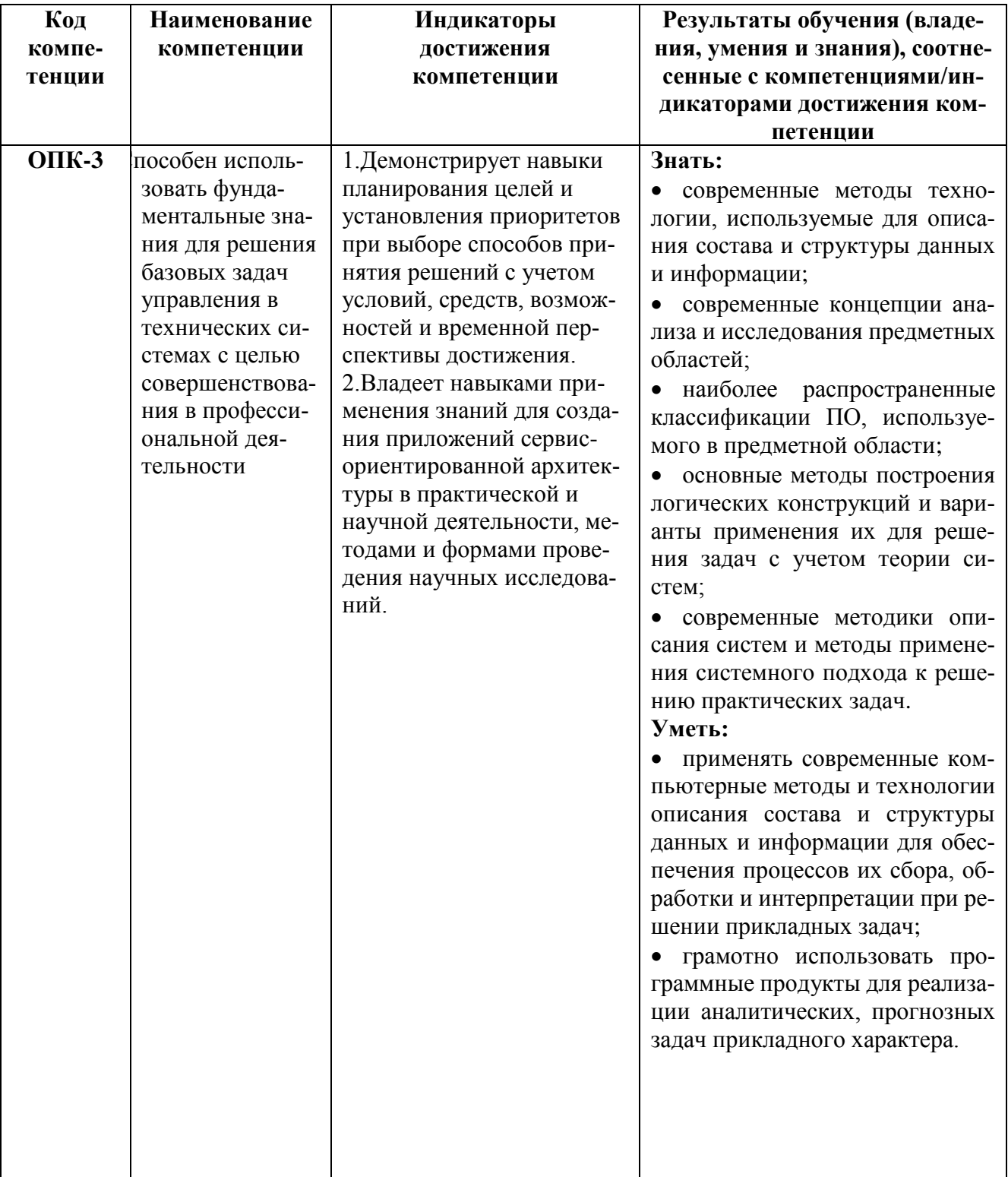

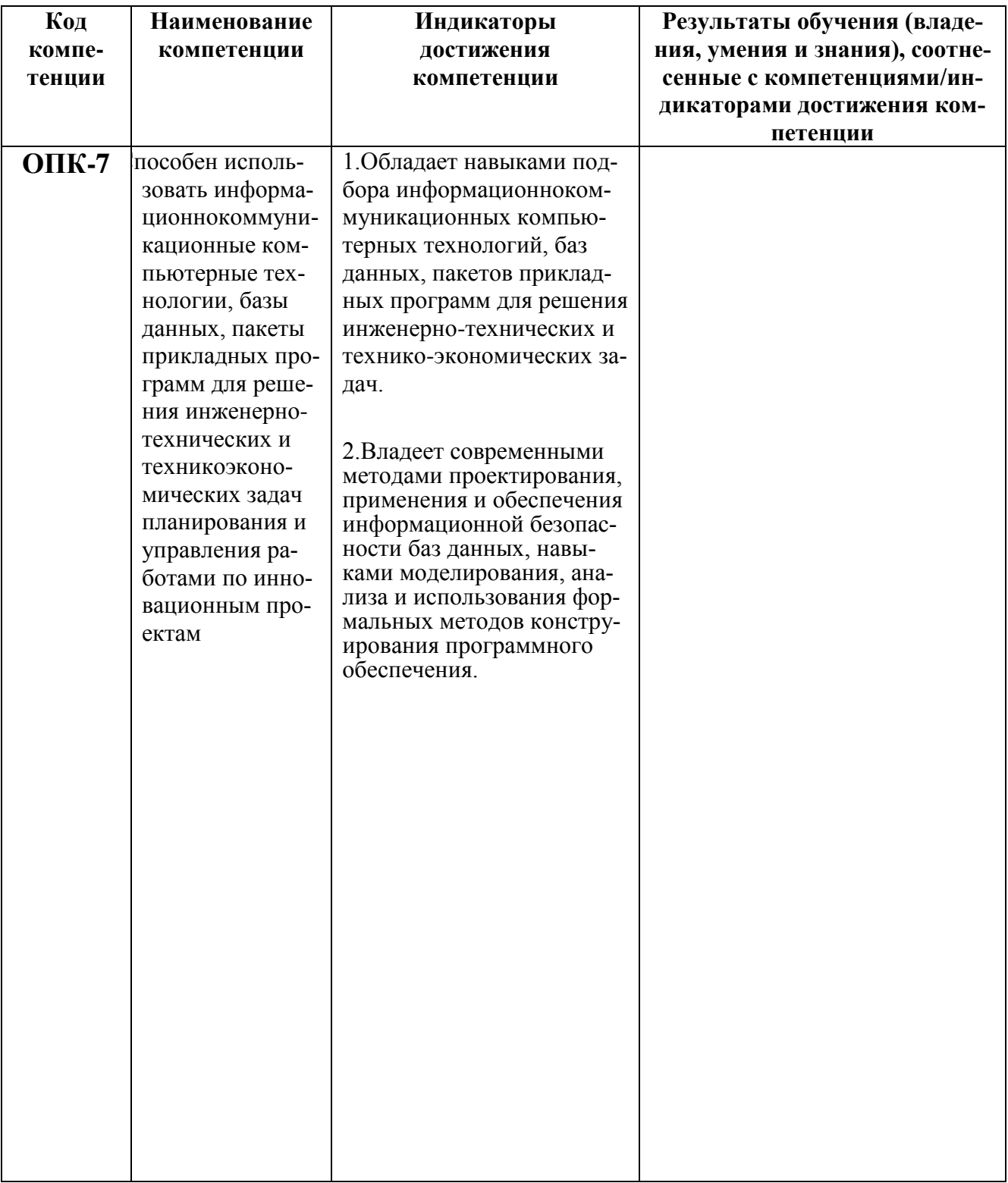

# 3. Место дисциплины в структуре образовательной программы

Дисциплина «Информационные технологии в профессиональной деятельности» относится к Естественнонаучному, математическому  $\mathbf{M}$ информационному модулю базовой части дисциплин учебного плана.

**4. Объем дисциплины в зачетных единицах и в академических часах с выделением объема аудиторной (лекции, семинары) и самостоятельной работы обучающихся**

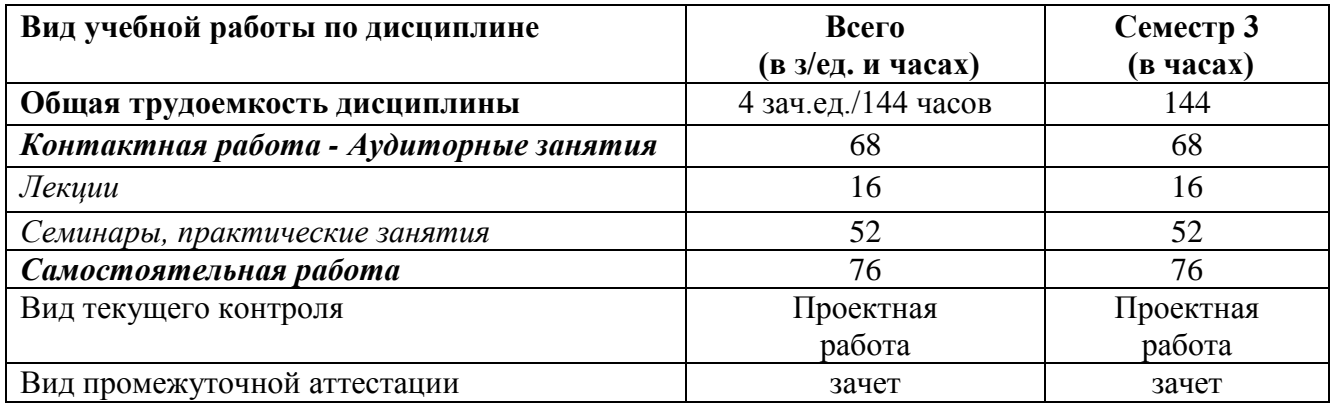

#### **5. Содержание дисциплины, структурированное по темам (разделам) дисциплины с указанием их объемов (в академических часах) и видов учебных занятий**

#### *5.1. Содержание дисциплины*

#### **Тема 1. Информатизация экономической деятельности**

Современное состояние и тенденции развития информационных технологий в России и в мире. Технологии поиска и анализа информации в справочноправовых системах.

Информация, информационные ресурсы, информационные продукты и услуги. Классификация информационных ресурсов. Государственные информационные ресурсы в области налогообложения и финансов. Понятие экономической информации и её свойства. Классификация экономической информации. Трансформация ключевых ресурсов организации: от данных к информации и знаниям.

Понятие информационной технологии и информационной системы. Архитектура информационной системы. Архитектура клиент-серверного взаимодействия, двух-, трех- и многозвенные решения. Архитектура облачных решений, распределенные решения.

Информатизация общества. Федеральный закон от 16 июля 2015 г. N 149- ФЗ "Об информации, информационных технологиях и о защите информации". Основные цели, задачи и направления реализации государственной программы «Информационное общество (2011 - 2020 годы)". Федеральные целевые программы «Электронная Россия», «Электронное правительство».

Понятие и структура правовой информации (официальная, неофициальная, информация индивидуально правового характера). Понятие справочно-правовых систем. Классификация справочно-правовых систем, обзор российского рынка. Технологии реализации справочно-правовых систем. Функциональность справочно-правовых систем. Задачи, решаемые с помощью справочно-правовых систем.

Справочно-правовая система КонсультантПлюс. Информационные ресурсы системы. Возможности системы. Различные виды поиска и сохранения информации. Аналитические материалы КонсультантПлюс. Справочно-правовая система Гарант. Сравнение систем: пользовательский интерфейс, запросная карточка расширенного поиска документов, статистика поискового запроса.

Информационно-правовое обеспечение. Основные виды задач и способы их решения. Возможности системы Гарант для бухгалтера и экономиста.

Общий обзор профессиональных программных продуктов, используемых в банковской деятельности и бухгалтерии.

# **Тема 2. Подготовка текстовых документов для решения профессиональных задач экономиста**

Общие требования стандартов к оформлению текстовых документов.

Понятие, назначение и виды разделов. Формирование многостраничных комбинированных документов.

Работа с объектами (символ, рисунок, формула, графический объект). Автонумерация объектов.

Работа с таблицами. Заголовки многостраничных таблиц. Вычисления в таблице. Графическое представление данных. Автонумерация первого столбца таблицы.

Создание структурированных документов. Стилевое оформление. Основной и производные стили. Создание автособираемого оглавления. Стиль заголовков иллюстраций. Правила создания автособираемых списков литературы. Автособираемый список терминов.

Средства автоматизации подготовки документов. Макросы, их назначение. Технологии стилевого оформления текстов. Шаблоны и их применение. Подготовка писем и рассылок.

Публикация документов в Web. Коллективная работа с текстовыми документами. Особенности разрешения прав доступа. Управление процессом совместной работы. Особенности экспорта готового документа. Редакторская правка и управление примечаниями. Перекрестные ссылки и гиперссылки.

Защита текстовых документов. Форматы текстовых документов и их особенности.

#### **Тема 3. Визуализация финансово-экономической информации**

Понятие и назначение презентации. Процесс создания презентации. Особенности создания презентации о деятельности компании. Базовые инструменты создания презентаций: рисунки, таблицы, графики. OLE-технологии для интеграции данных. Соответствие задач презентации используемым объектам. Правила построения текстовых слайдов и проектирование слайдов с рисунками. Стилевое оформление презентации. Возможности использования анимации в бизнес-презентациях. Основные ошибки презентаций. Правило 10-20-30. Построение презентаций с помощью MS PowerPoint, Prezi. Обзор рынка инструментов для построения презентаций.

#### **Тема 4. Использование электронных таблиц для решения прикладных задач в сфере экономики и финансов**

Графическое представление данных. Различные типы диаграмм. Нестандартные графики. Диаграммы.

Работа со списками. Сортировка данных. Фильтры и фильтрация данных. Условное форматирование.

Консолидация данных нескольких диапазонов одного листа, нескольких листов Excel, нескольких рабочих книг. Сводные таблицы. Функции баз данных. Элементы сценарного анализа.

Схемы начисления процентов при проведении финансовых вычислений.

Встроенные функции, их синтаксис и технология применения для решения финансово-экономических задач. Финансовые функции. Расчет ставки процентов. Наращение, дисконтирование. Расчеты по непрерывным процентам. Расчеты срока инвестиции и процентных ставок. Расчет потоков платежей, финансовые ренты. График погашения задолженности. Конвертирование валюты и начисление процентов. Простейшие расчеты по ценным бумагам.

Использование инструмента «Подбор параметра» при решении финансовых задач, решение задач оптимизации (надстройка «Поиск решения»).

#### **Тема 5. Обзор технологий анализа данных**

Системы бизнес-интеллекта (BI). BI как методы, технологии, средства извлечения и представления знаний. Предметно - ориентированные аналитические системы. Информационно-аналитические системы (ИАС) управления по ключевым показателям эффективности.

Метод сбалансированных показателей и индикаторные панели. Методы и модели анализа данных. Понятие OLAP-технологии. Задачи и содержание оперативного анализа данных. Техники оперативного анализа данных. Принципы построения OLAP-кубов.

#### **Тема 6. Моделирование бизнес-процессов**

Моделирование бизнес-процессов, цели и принципы моделирования бизнес-процессов в области экономической и финансовой деятельности компаний. Виды и стадии моделирования бизнес-процессов.

Методы моделирования бизнес-процессов. Методология структурного анализа и проектирования BPMN. Нотация BPMN описание, назначение. Область применения и основные элементы нотации BPMN.

Информационные системы класса ВРМ. Обзор рынка инструментальных решений. Инструментальные среды моделирования бизнес-процессов. Требования к современным инструментам моделирования бизнес-процессов. Основные возможности графического редактора MS Visio для описания, анализа, моделирования и документирования бизнес-процессов. Моделирование бизнес-процессов в системе Bizagi. Общая характеристика методологии и архитектуры ARIS. Основные возможности систем Business Studio, ELMA BPM.

#### Тема 7. Профессиональные информационные системы в финансовой и налоговой сферах.

Автоматизация и информатизация экономической и финансовой деятельности. Общая классификация решений по автоматизации бизнес- процессов организаций. Комплексные интегрированные системы управления финансово-хозяйственной деятельностью предприятий.

Информационные системы в области налогообложения. ЕАИС «Налог-3» и ее особенности.

Классификация бухгалтерских информационных систем. Особенности реализации в бухгалтерских системах ввода, хранения и первичной обработки исходных учетных данных (книга учета хозяйственных операций и порядок автоматизированной обработки первичных документов), получения и представления результатной информации, обеспечения цикличности учетных процедур (модель учетного периода), настройки программ на особенности организации учета конкретного хозяйственного субъекта. Интеграция бухгалтерских систем в корпоративные информационные системы.

Примеры прикладных программных продуктов для автоматизации и информатизации экономической и финансовой деятельности.

1С: ERP Управление предприятием 2. Функциональные характеристики. Перечень основных модулей конфигурации, описание функциональных свойств. Описание процесса подготовки и ввода данных. Сравнение с аналогичным продуктом SAP.

1С: ERP Управление предприятием 2. Управление финансами. Функциональность заявок на расходование денежных средств, этапы формирования и утверждения заявок, выполнение платежей по заявкам. Учет безналичных денежных средств. Учет кредитов, депозитов и займов, эквайринг (платежные карты), гибкие инструменты для ведения платежного календаря, расширенные возможности управления текущими платежами, маршруты согласования заявок, гибкие инструменты для формирования платежных документов на будущие даты, инвентаризация касс и расчетных счетов, аналитическая отчетность по движению денежных средств, настраиваемый план счетов финансового учета по международным стандартам, использование шаблонов проводок, отложенное отражение проводок в учете, привязка проводок к документам без трансформации, создание документов по типовым операциям, аудируемость данных, регистрация нефинансовых показателей, генератор финансовых отчетов. Управление процессом бюджетирования. Регламентированный учет. Управление персоналом и расчет заработной платы. Управление производством. Управление затратами и расчет себестоимости. Управление продажами Управление взаимоотношениями с клиентами Управление закупками Управление складом и запасами.

Специализированные системы, используемые в бухгалтерском аудите. Программы по автоматизации аудита отечественных разработчиков. Облачный ресурс *docaudit.ru*. Облачный ресурс Аудит XP. Архитектура, описание модулей. Основные функции. Корпоративный ресурс Aura Audit Pricewaterhousecoopers - Aura Audit Programe. Архитектура, описание модулей. Основные функции.

| $N_2$                 | Наименование                                                                                                | Трудоемкость в часах |                               |                |                |                |                | Формы                                                  |
|-----------------------|----------------------------------------------------------------------------------------------------|----------------------|-------------------------------|----------------|----------------|----------------|----------------|--------------------------------------------------------|
| $\Pi/\Pi$             | темы (раздела)                                                                                              | Всего                | Самосто-<br>Аудиторная работа |                |                |                |                | текущего                                               |
|                       | дисциплины                                                                                                  |                      | Общая                         | Лекции         | Практиче-      | Занятия в      | ятельная       | контроля                                               |
|                       |                                                                                                    |                      |                               |                | ские и се-     | интерактив-    | работа         | успеваемости                                           |
|                       |                                                                                                    |                      |                               |                | минарские      | ных формах,    |                |                                                        |
|                       |                                                                                                    |                      |                               |                | занятия        | % от ауди-     |                |                                                        |
|                       |                                                                                                    |                      |                               |                |                | торных заня-   |                |                                                        |
|                       |                                                                                                    |                      |                               |                |                | тий            |                |                                                        |
| 1.                    | Информатизация<br>экономической дея-<br>тельности                                                           | 15                   | $\overline{4}$                | $\overline{2}$ | $\overline{2}$ | $\overline{2}$ | 11             | Дискуссия,<br>обсуждение                               |
| $\overline{2}$        | Подготовка тексто-<br>вых документов для<br>решения професси-<br>ональных задач<br>экономиста               | 18                   | 9                             | $\mathbf{1}$   | 8              | $\overline{4}$ | 9              | Дискуссия,<br>обсуждение                               |
| $\overline{3}$        | Визуализация фи-<br>нансово-экономи-<br>ческой информации                                                   | 21                   | 10                            | $\overline{2}$ | 8              | 6              | 11             | Дискуссия,<br>обсуждение                               |
| $\overline{4}$        | Использование<br>электронных таб-<br>лиц для решения<br>прикладных задач в<br>сфере экономики и<br>финансов | 25                   | 12                            | $\overline{2}$ | 10             | 8              | 13             | Выполнение<br>индивидуаль-<br>ных заданий              |
| 5                     | Обзор технологий<br>анализа данных                                                                          | 28                   | 13                            | $\overline{4}$ | 9              | 6              | 15             | Выполнение<br>индивидуаль-<br>ных заданий              |
| 6                     | Моделирование<br>бизнес-процессов                                                                           | 14                   | $\overline{7}$                | $\mathbf{1}$   | 6              | $\overline{3}$ | $\overline{7}$ | Выполнение<br>индивидуаль-<br>ных заданий              |
| $\tau$                | Профессиональные<br>информационные<br>системы в финансо-<br>вой и налоговой<br>сферах                       | 23                   | 13                            | $\overline{4}$ | 9              | 6              | 10             | Выполнение<br>индивидуаль-<br>ных заданий              |
| В целом по дисциплине |                                                                                                    | 144                  | 68                            | 16             | 52             | 35             | 76             | Согласно учеб-<br>ному плану:<br>контрольная<br>работа |
| Итого в %             |                                                                                                    |                      |                               |                |                | 52%            |                |                                                        |

*5.2. Учебно - тематический план*

# **5.3 Содержание практических и семинарских занятий**

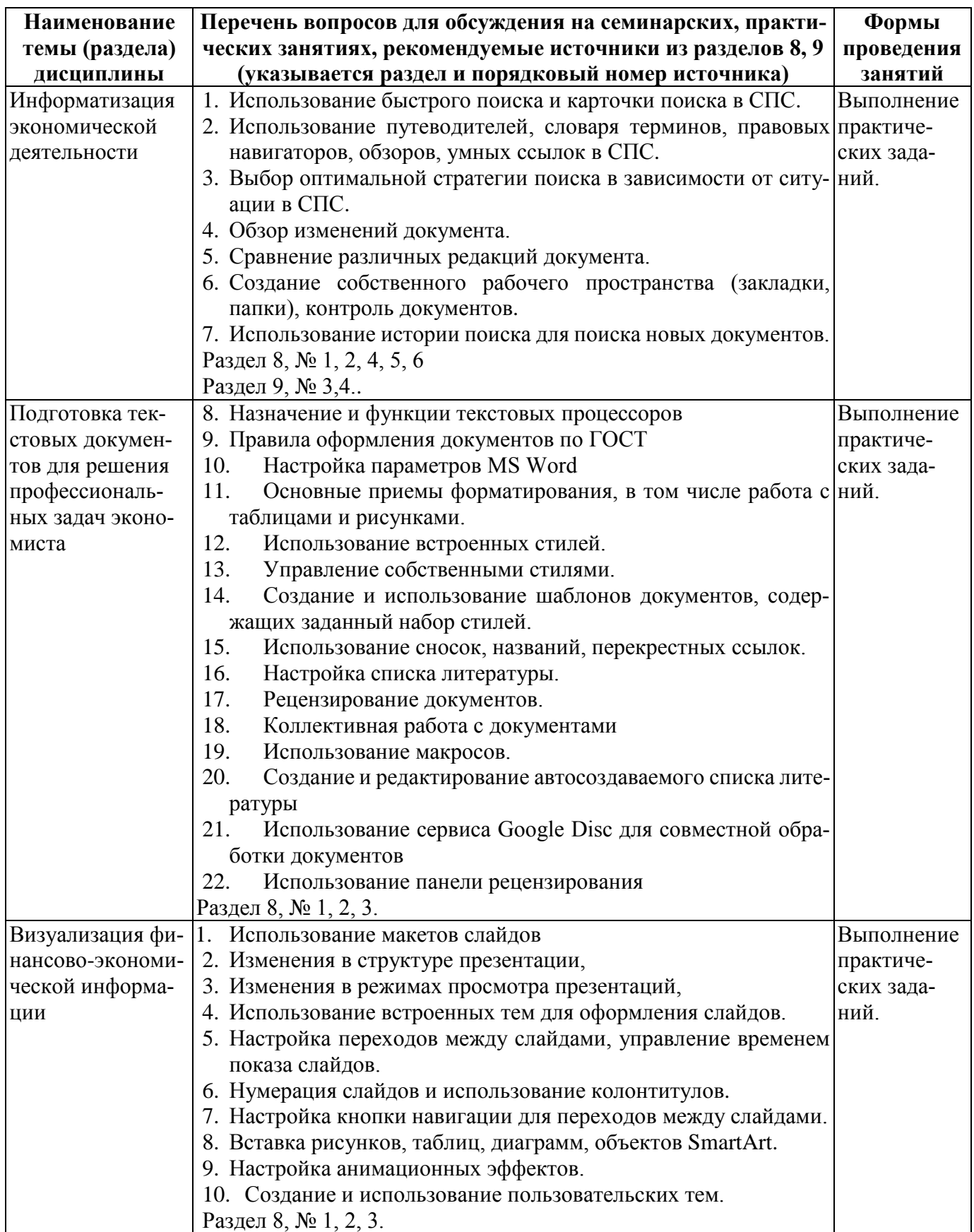

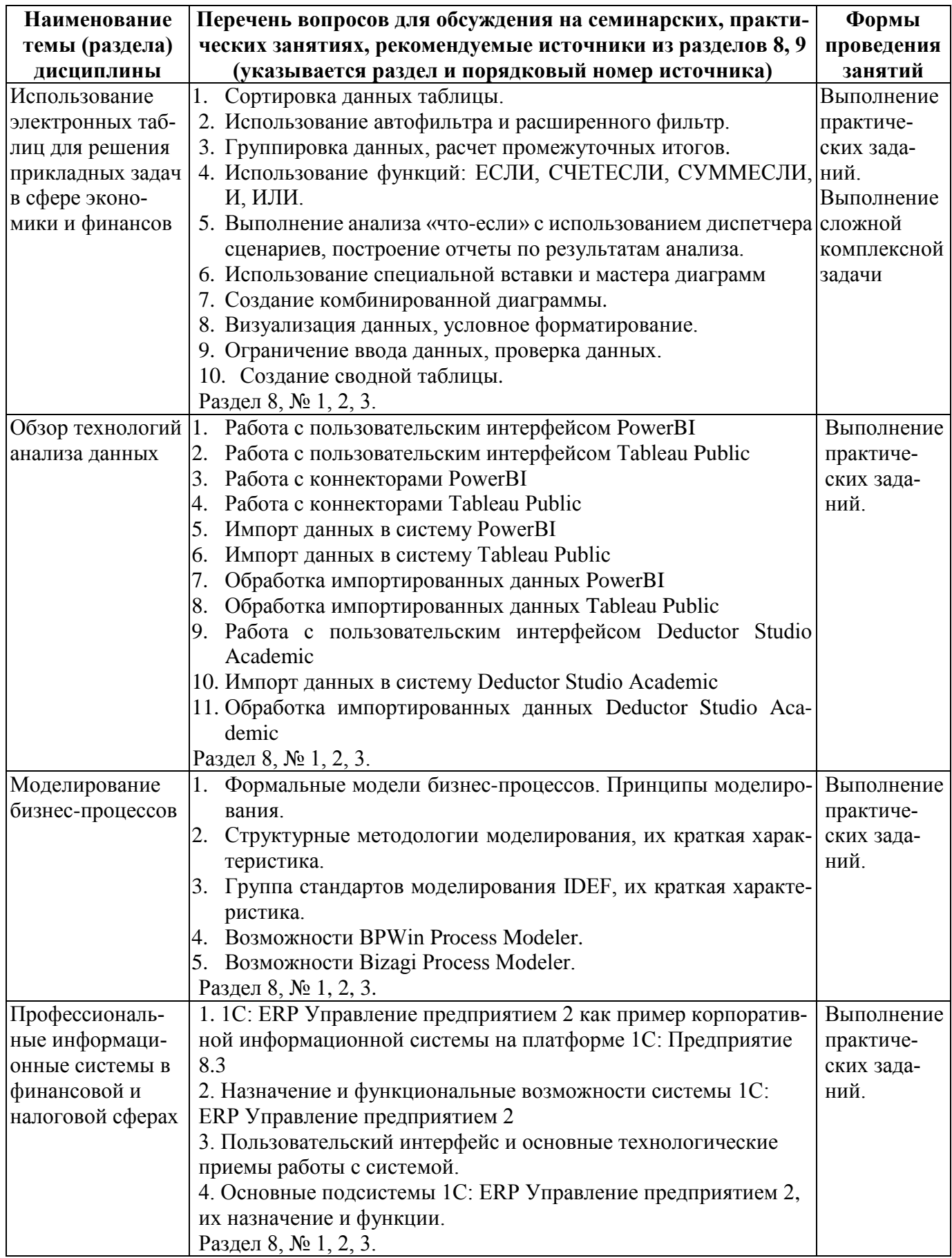

# **6. Перечень учебно-методического обеспечения для самостоятельной работы обучающихся по дисциплине**

# *6.1. Перечень вопросов, отводимых на самостоятельное освоение дисциплины, формы внеаудиторной самостоятельной работы*

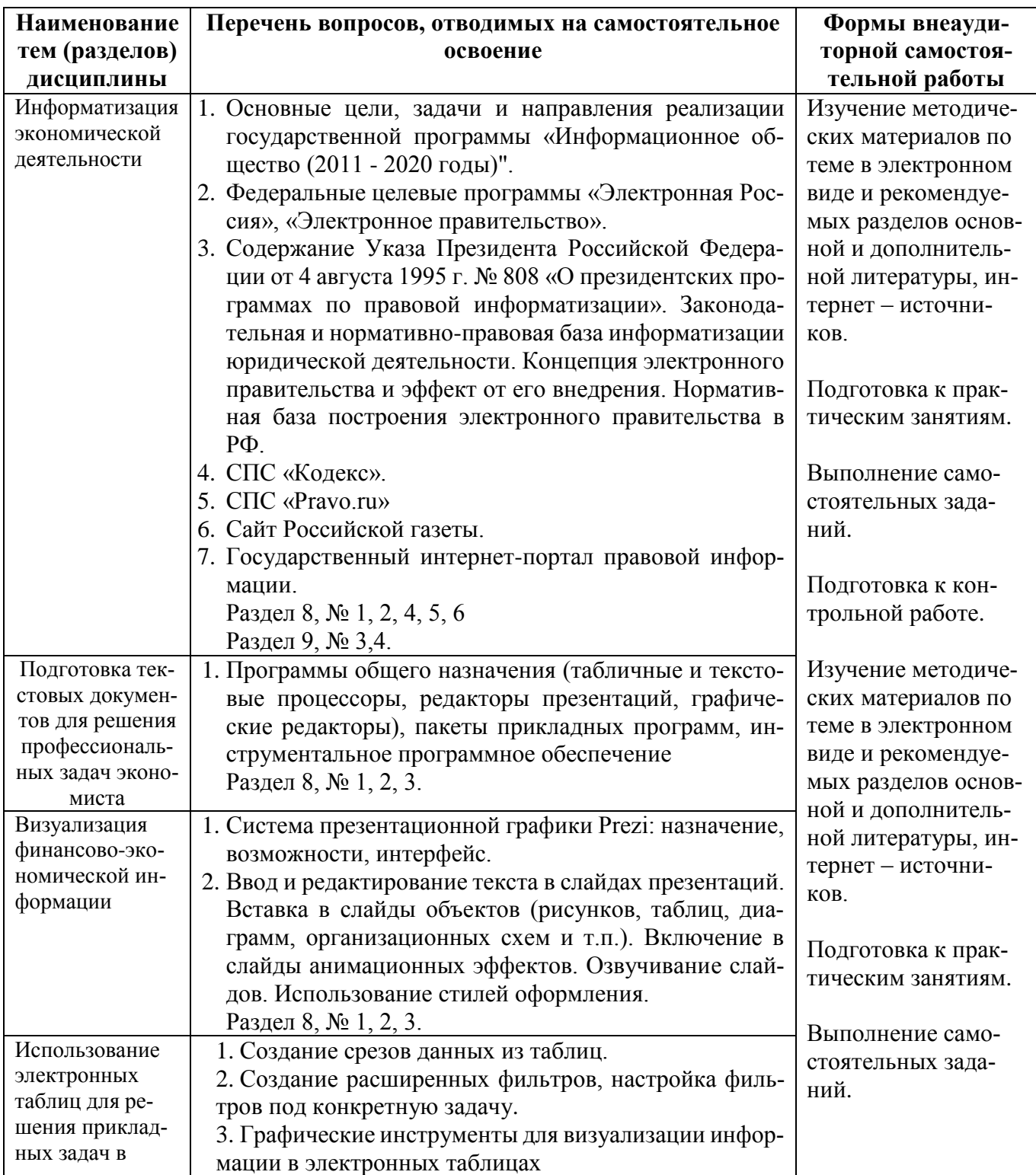

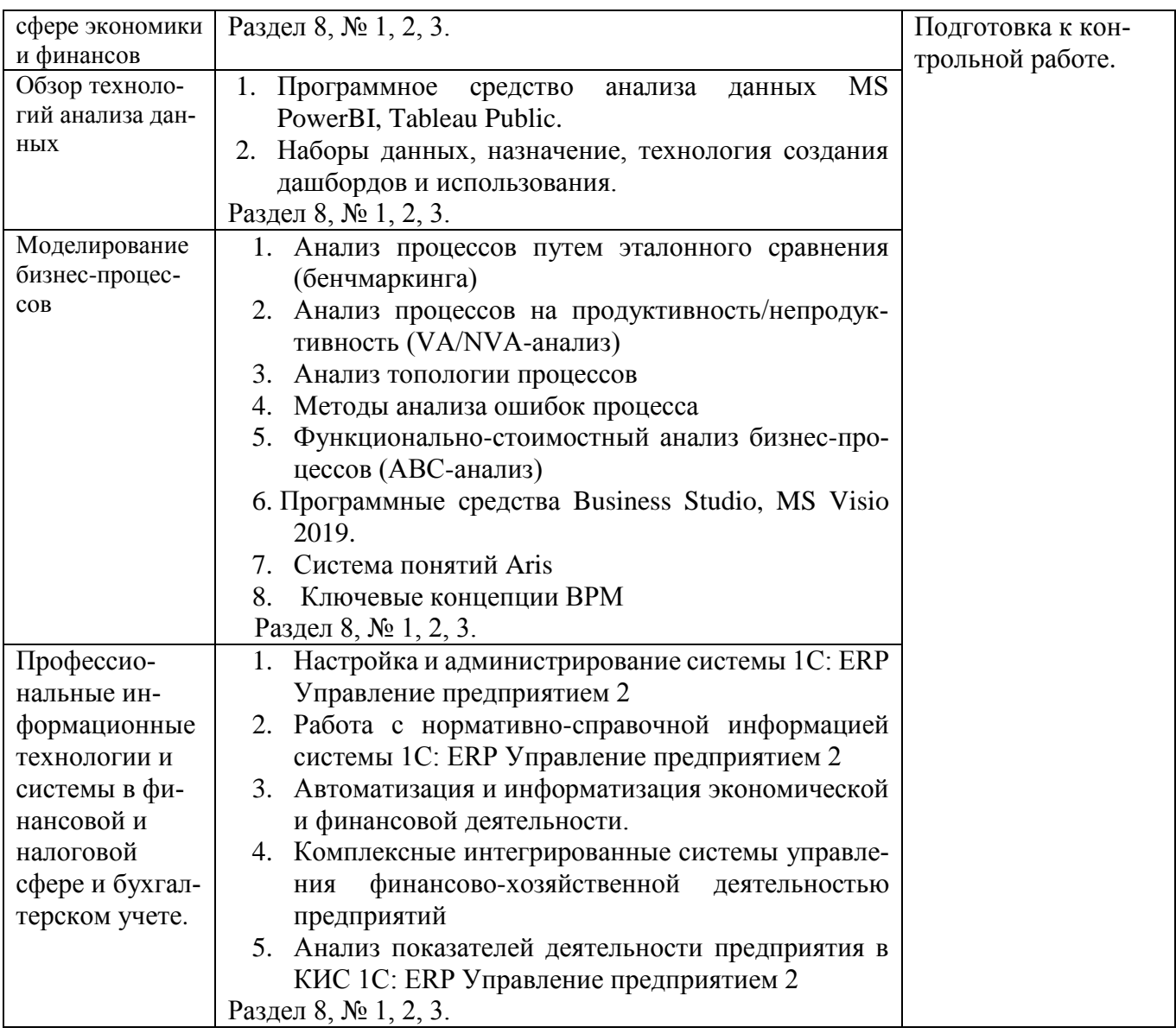

#### **6.2. Перечень вопросов, заданий, тем для подготовки к текущему контролю**

*Примерные вопросы к контрольной работе:*

1. С использованием возможностей Project Expert создайте и оптимизируйте, с точки зрения минимизации накладных затрат, инвестиционный проект по модернизации и расширению производства винно-водочной продукции в городе Ижевске. Инвестиционный проект предусматривает:

> - проведение модернизации существующих производственных мощностей;

- приобретение и монтаж оборудования;
- профессиональную подготовку кадров.

Реализация инвестиционного проекта позволит:

1.расширить ассортимент выпускаемой продукции, увеличив в 2 раза выручку от реализации основной продукции завода;

2. увеличить доходы бюджета за счет уплачиваемых налогов и акцизов в размере 3264641 тыс. руб.

Стороннее финансирование, заем администрации области в размере 60 млн. руб. срок 39 месяцев.

2. Итоговая отчетность компании представлена в наборе файлов формата .xlsx. Необходимо выполнить анализ деятельности компании за последние 5 лет. Для этого:

- произвести обоснование и расчет основных показателей эффективности деятельности компании

- проанализировать данные с использованием средств бизнес-аналитики

- результат представить в виде итогового дашборда.

- Пояснительную записку с иллюстрациями, пояснениями и расчетами представить на защиту.

3. Набор данных о клиентах компании представлен в виде набора файлов, включающих различные варианты представления данных о датах рождения клиентов и датах выполнения ими операций с компанией. Поскольку разброс вариантов представления данных значителен, то произвести операцию предварительной очисти и предобработки импортируемых данных из различных источников-файлов с использованием Deductor Studio Academic.

В работе необходимо провести анализ данных по совершаемым операциям. В качестве вариантов анализа используются методы АВС -анализ и XYZ-анализ. Необходимо представить результаты проводимого анализа и сравнить результаты с выводом о целесообразности дальнейших действий компании.

Пояснительную записку с иллюстрациями, пояснениями и расчетами представить на защиту.

## 7. **Фонд оценочных средств для проведения промежуточной аттестации обучающихся по дисциплине**

# *7.1. Перечень компетенций с указанием индикаторов их достижения в процессе освоения образовательной программы*

Перечень компетенций представлен в разделе 2, который характеризует перечень планируемых результатов обучения по дисциплине, соотнесенных с планируемыми результатами освоения образовательной программы.

## **7.2. Типовые контрольные задания или иные материалы, необходимые для оценки индикаторов достижения компетенций, умений и знаний.**

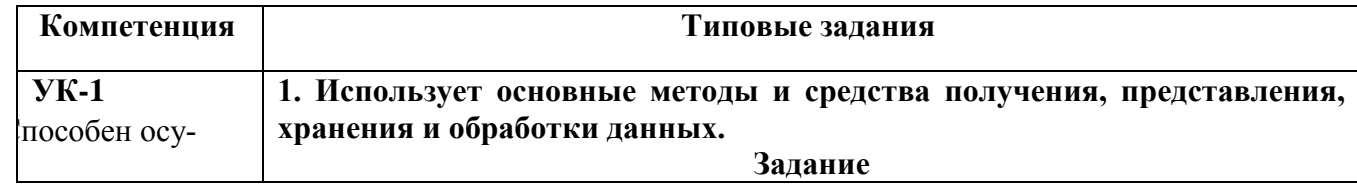

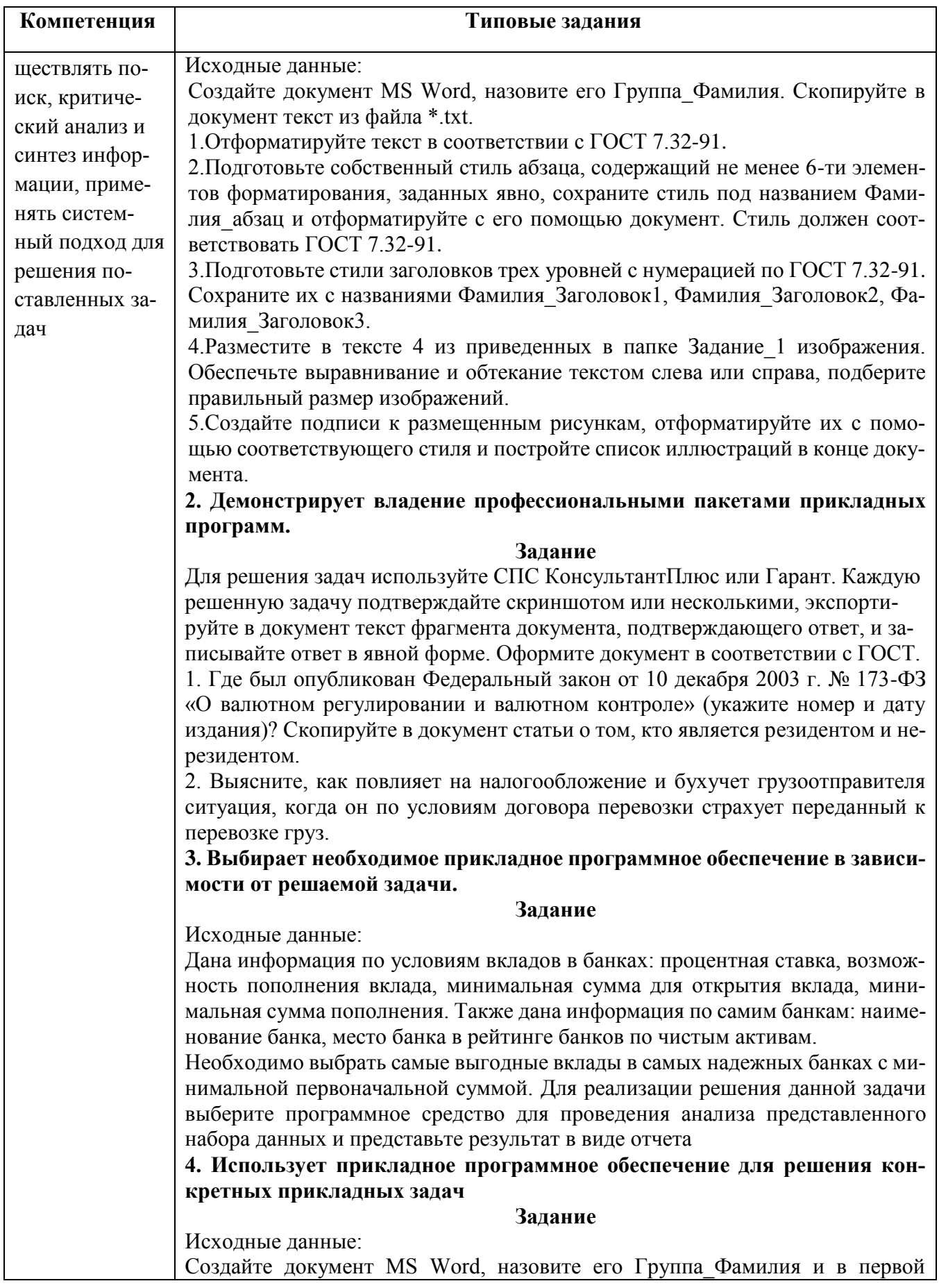

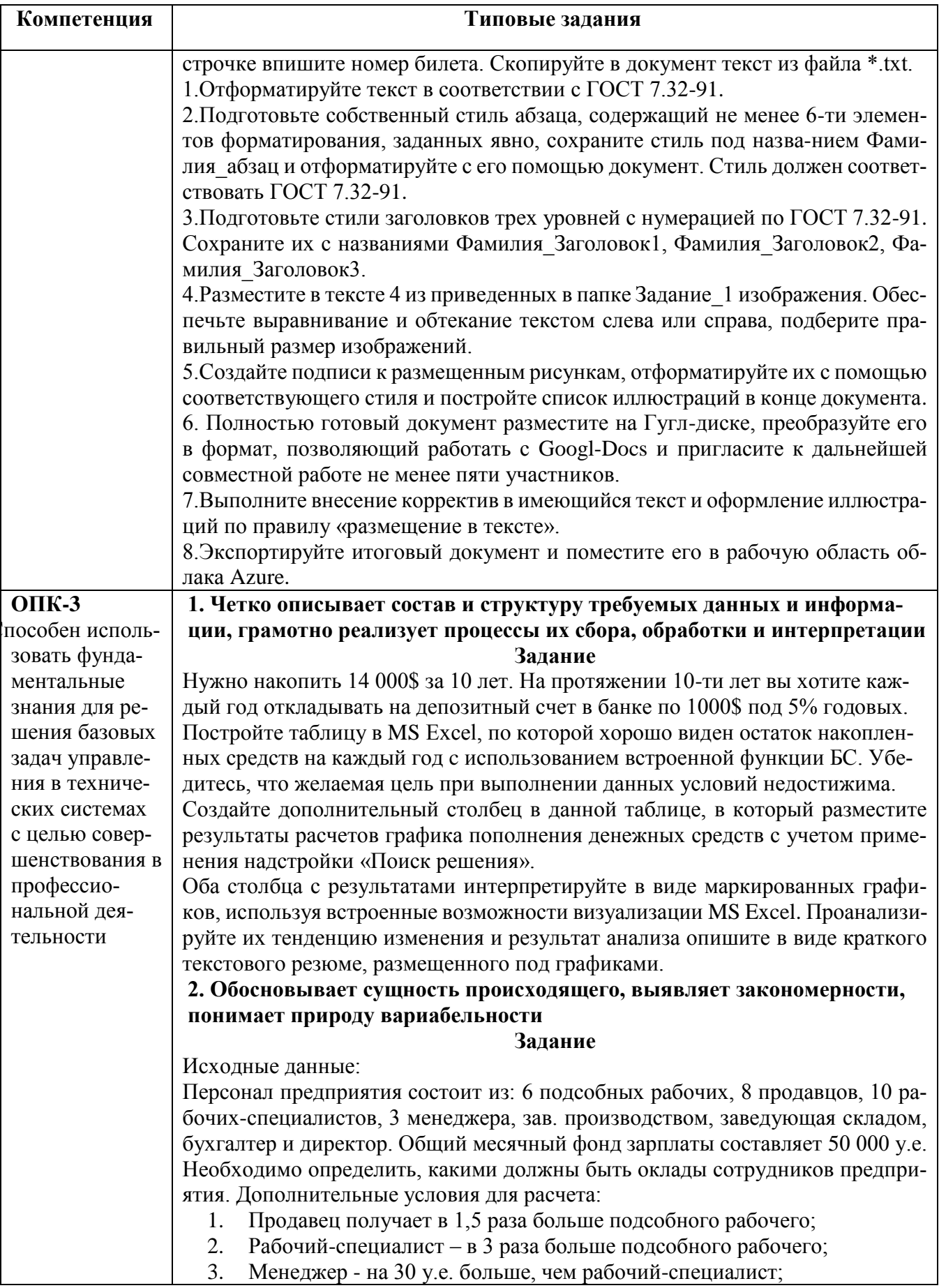

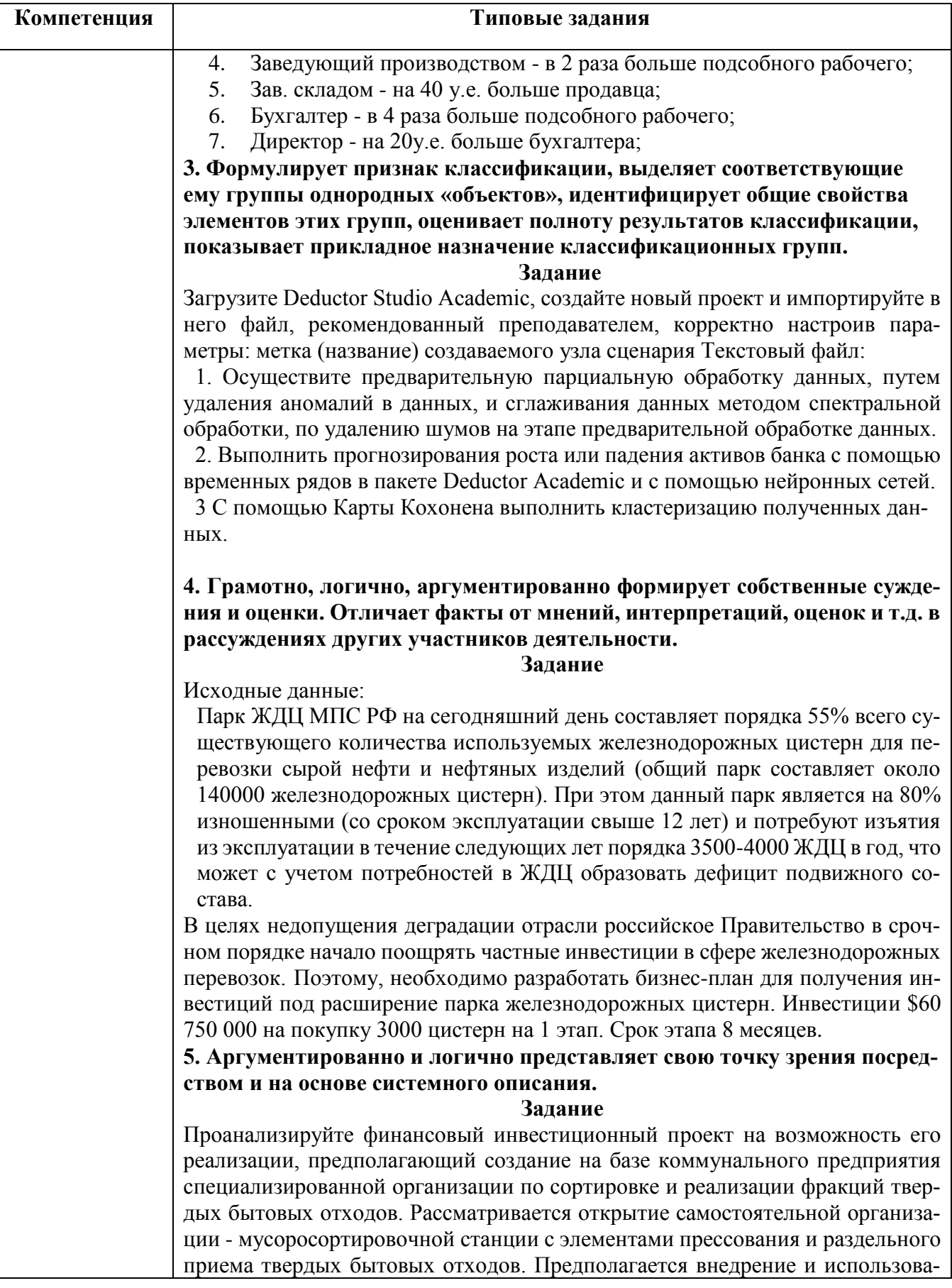

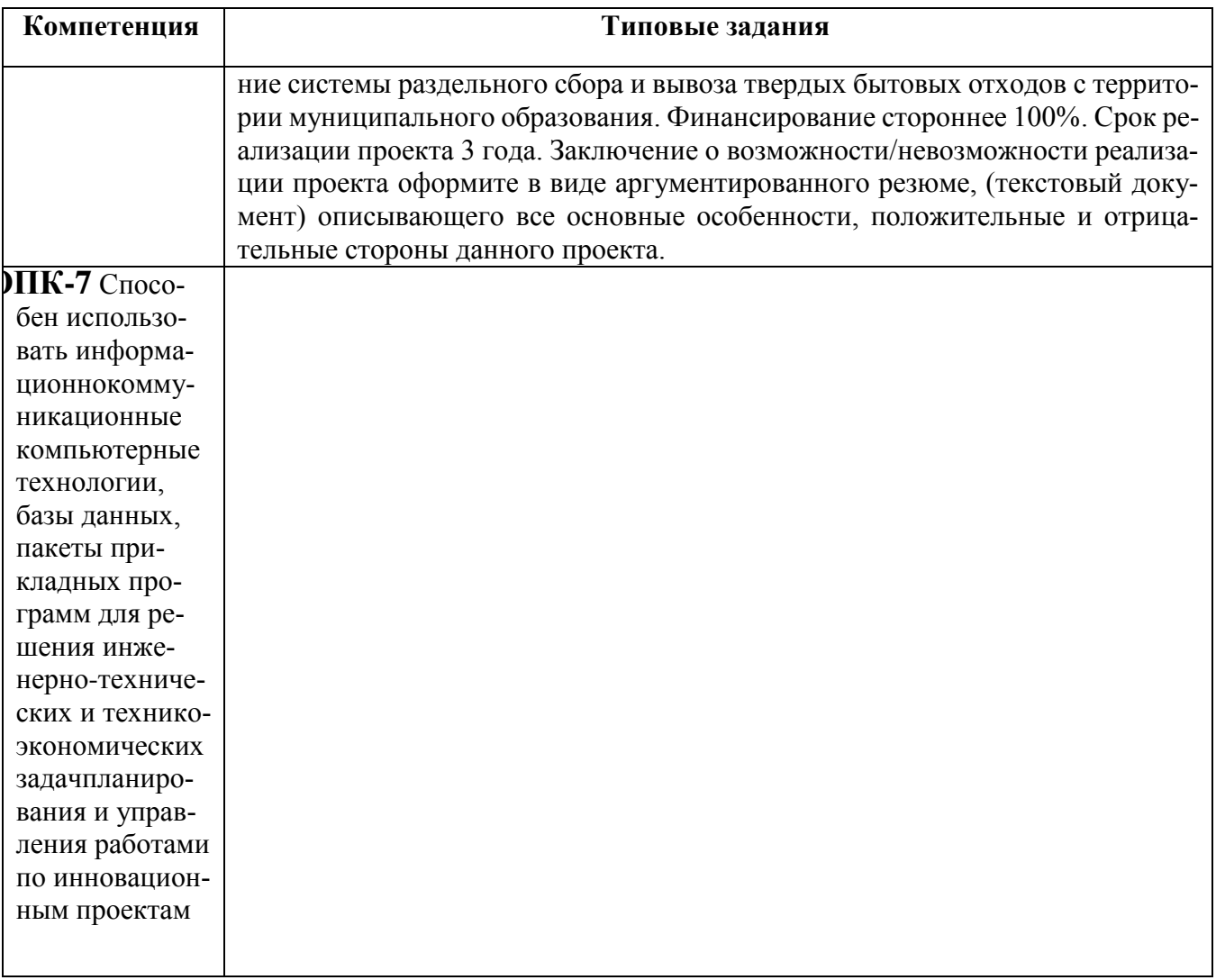

#### Примерные вопросы к экзамену:

- 1. Опишите информационные ресурсы организации, их состав, поясните разделение на внешние (классифицируйте их) и внутренние ресурсы и приведите примеры всех видов информационных ресурсов
- 2. Укажите, какие виды правовой информации вы знаете, приведите ее структуру. Сравните виды правовой информации. Что входит в состав справочно-правовых систем, какой функционал они должны иметь и какие проблемы решаются с их помошью?
- 3. Укажите основные функциональные возможности справочно-правовой системы КонсультантПлюс. Как устроена структура общероссийской сети распространения правовой информации КонсультантПлюс. Что включает в себя юрилическая обработка документа?
- 4. Укажите, какие существуют категории систем подготовки текстовых документов, сравните их функциональные возможности и приведите примеры программных продуктов, относящихся к каждой из них
- 5. Укажите, какие функциональные возможности MS Word позволяют настроить разделы документа, осуществлять форматирование документа в целом (или его разделов), его абзацы и отдельные символы.
- 6. Укажите, какие функциональные возможности MS Word позволяют форматировать таблицы, использовать формулы для вычислений в таблицах, а также размещать и редактировать в документе различные объекты.
- 7. Укажите, как в MS Word используют шаблоны документов и другие средства автоматизации подготовки документов.
- 8. Укажите, как реализована в MS Word публикация документов в Web и коллективная работа с текстовыми документами.
- 9. Укажите, какие аналитические возможности предоставляет пользователю MS Excel. Перечислите наиболее важные инструменты и надстройки, приведите примеры решаемых с их помощью классов задач.
- 10. Укажите, какие категории встроенных функций используются в MS Excel, опишите область применения финансовых функций и функций, предназначенных для построения прогнозов и функций категории Статистические.
- 11. Опишите возможности MS Excel в области построения диаграмм различных типов. Приведите примеры диаграмм для визуализации решений различных типов задач.
- 12. Раскройте, как анализировать информацию в MS Excel с помощью сводных таблиц и диаграмм.
- 13. Укажите, какие программные продукты (включая размещенные в сети интернет) могут быть использованы для подготовки презентаций. Приведите примеры.
- 14. Укажите основные возможности приложения MS PowerPoint и опишите последовательность действий при подготовке презентации отображающих экономическую информацию.
- 15. Раскройте особенности создания презентации о компании. Основные ошибки презентаций. Правило 10-20-30.
- 16. Раскройте применение и проблематику OLAP-технологии в анализе финансового состояния предприятия
- 17. Укажите основные возможности применение OLAP-технологии в экономических залачах
- 18. Приведите общий обзор профессиональных программных продуктов, используемых в финансовой деятельности и бухгалтерии. 1С Предприятие, SAP.
- 19. Раскройте специфику концепции системы 1С: Предприятие 8.3. Структура системы 1С: Предприятие 8.3.
- 20. Опишите основные функциональные возможности прикладного решения 1C:ERP Управление предприятием.
- 21. Раскройте возможности прикладного решения 1C:ERP Управление предприятием: управление финансами и бюджетирование
- 22. Опишите специфику использования корпоративных информационных систем в финансовой сфере, проблемы безопасности и ограничения доступа к информании.
- 23. Раскройте особенности моделирования бизнес-процессов в нотации BPMN 2.0
- 24. Приведите примеры прикладных программных продуктов для автоматизации и информатизации экономической и финансовой деятельности.
- 25. Опишите возможности применения AuditXP Professional для автоматизации аудиторской деятельности.
- 26. Укажите, какие модели обслуживания существуют для пользователей облачных сервисов.

#### Примерные практические задания к экзамену:

Для решения задач используйте СПС КонсультантПлюс или Гарант. Каждую решенную задачу подтверждайте скриншотом или несколькими, экспортируйте в документ текст фрагмента документа, подтверждающего ответ, и записывайте ответ в явной форме. Подготовьте презентацию не менее 6 слайдов на тему ответов на предложенные вопросы. Презентация должна иметь все признаки официальной (титульный слайд, логотип, контакты). Назовите ее Группа Фамилия Экзамен.

- 1. Выясните, должна ли организация удержать НДФЛ при выплате аванса физическому лицу по гражданско-правовому договору на выполнение работ.
- 2. Создайте подборку судебных решений по делам с участием субъектов аудиторской деятельности

2. Создайте документ MS Word, назовите его Группа Фамилия Экзамен. Для решения задач используйте СПС КонсультантПлюс или Гарант. Каждую решенную задачу подтверждайте скриншотом или несколькими, экспортируйте в документ MS Word текст фрагмента документа, подтверждающего ответ, и записывайте ответ в явной форме. Отформатируйте документ в соответствии с ГОСТ (поля, абзацы, шрифт, заголовки, нумерация страниц).

- 1. Аудит акционерного общества проводят три аудитора. Один из них является сыном главного бухгалтера проверяемого экономического субъекта. Выясните, имеет ли право указанный аудитор участвовать в проверке.
- 2. В Налоговом кодексе найдите информацию по вопросу применения электронных счетов-фактур. Выясните, какие разъяснения дает Минфин РФ по данному вопрос

3. Создайте книгу MS Excel, назовите ее Группа Фамилия Экзамен. Затем откройте книгу Контроль.xls. На листе Вариант 1 приводятся данные о сделках по продажам топлива различными компаниями. Скопируйте данные в свою рабочую книгу на Лист1 и переименуйте лист в «Исходные данные».

С использованием встроенных функций Excel рассчитайте:

- средний объем добычи горючего природного и нефтяного попутного газа в России в 2011-2018 годах,
- Максимальный и минимальный объем потребленного в России газа в период с 2011 по 2018 год.
- Определите количество лет с 2011 до 2017 года, когда экспорт газа превышал отмету в 250 млрд м3

Результаты расчетов расположите на листе 2 и оформите в виде таблицы.

Постройте график, отражающий динамику потребляемого и экспортируемого газа. Расположите график на листе 3. График должен иметь название и содержать подписи осей.

По данным листа «Исходные данные» постройте сводную таблицу со сводной диаграммой, позволяющую оценить суммарный добытого, потребленного и экспортируемого газа за 2011-2019 годы.

4. Создайте книгу MS Excel, назовите ее Группа\_Фамилия\_Экзамен. Затем откройте книгу Контроль.xls. На листе Вариант2 приводятся данные о сделках по продажам топлива различными компаниями. Скопируйте данные в свою рабочую книгу на Лист1 и переименуйте лист в «Исходные данные». С использованием встроенных функций Excel рассчитайте:

- количество сделок на сумму>3700 у.е.,
- средний объем сделок по всем данным,
- максимальный и минимальный объем сделок.

Результаты расчетов расположите на листе 2 и оформите в виде таблицы. Отфильтруйте данные по сделкам компании ПАО "НК "Роснефть" и поместите результат фильтрации на лист 3. Постройте график, отражающий динамику объема продаж компании ПАО "НК "Роснефть". Расположите график на листе 4. График должен иметь название и содержать подписи осей. По данным листа «Исходные данные» постройте сводную таблицу со сводной диаграммой, позволяющую оценить суммарный объем сделок по каждой компании.

# *Пример экзаменационного билета*

1 вопрос (15 баллов)

Перечислите и объясните общие требования и особенности современных стандартов по оформлению текстовых документов

2 вопрос (15 баллов)

Опишите облачные сервисы Goodle Disk и Яндекс.Диск и их возможности 3 вопрос (30 баллов)

Создайте документ MS Word, назовите его Группа\_Фамилия\_Экзамен и в первой строчке впишите номер билета. Используя СПС «КонсультантПлюс» необходимо найти указ Президента РФ, изданный в октябре 2005 года, которым введены в действие основные документы, удостоверяющие личность гражданина РФ, содержащие электронные носители информации. Процесс поиска оформить в виде иллюстраций-скриншотов в файле-отчете формата MS Word. Скриншоты сопроводить поясняющими подписями.

# **8. Перечень основной и дополнительной учебной литературы, необходимой для освоения дисциплины:**

#### *Нормативно-правовые акты*

1. Федеральный Закон Российской Федерации «Об информации, информационных технологиях и о защите информации» № 149-ФЗ от 27.07.2006 г.

- 2. Федеральный Закон Российской Федерации «Об электронной цифровой подписи» № 1-ФЗ от 10.01.2002 г. (в редакции последующих законов).
- 3. Стратегия развития информационного общества в Российской Федерации от 7 февраля 2008 г. N Пр-212.
- 4. Федеральная целевая программа "Электронная Россия (2002 2010 годы)" (в ред. [Постановления](consultantplus://offline/ref=A25A4324825387733271C2E747E9128CDA80BF667A6DB42C248F410AA5161AEB9D738CA4C3069698TFf8A) Правительства Рф от 09.06.2010 N 403).
- 5. Государственная программа Российской Федерации "Информационное общество (2011 - 2020 годы)" (в ред. [Постановления](consultantplus://offline/ref=A36132024D1D0B85368792BFD329D4F85232AADB343CB46E69D9A8E35079811A68B630A21059645BN1e4A) Правительства РФ от 18.05.2011 N 399).
- 6. Федеральный закон «Об организации предоставления государственных и муниципальных услуг». N 210-ФЗ от 27 июля 2010 года.
- 7. Постановление Правительства Российской Федерации от 25 декабря 2009г. N 1088 «О единой вертикально интегрированной государственной автоматизированной информационной системе "Управление"».
- 8. Положение о государственной автоматизированной информационной системе "Управление" (в ред. Постановления Правительства РФ [от 08.09.2011 № 759\)](http://www.referent.ru/1/186079?l8#l8).
- 9. Концепция создания и развития государственной интегрированной информационной системы управления общественными финансами "Электронный бюджет", утв. Распоряжением Правительства РФ от 20 июля 2011 г. N 1275-р.
- 10.Положение о единой системе межведомственного электронного взаимодействия. Утв. постановлением Правительства РФ от 8 сентября 2010 г. № 697.

#### *Основная:*

- 1 Логинов, В.Н. Информационные технологии управления: учебное пособие/ В.Н.Логинов. – Москва: Кнорус, 2019. – 239 с. – ЭБС Book.ru. - URL: <https://www.book.ru/book/930430> (дата обращения: 21.11.2019). - Текст: электронный.
- 2 Титоренко, Г.А. Информационные системы и технологии управления: учебник / под ред. Титоренко Г.А. —Москва: Юнити-Дана, 2015. — 591 с. — ЭБС Университетская библиотека online. - URL: [http://biblioclub.ru/index.php?page=book\\_red&id=115159&sr=1](http://biblioclub.ru/index.php?page=book_red&id=115159&sr=1) (дата обращения: 21.11.2019). - Текст: электронный.

#### *Дополнительная:*

- 3 Провалов, В.С. Информационные технологии управления: учебное пособие / В.С. Провалов. - 4-е изд., стер. - Москва: Издательство «Флинта», 2018. - 374 с. - ЭБС Университетская библиотека online. - URL: [http://biblioclub.ru/index.php?page=book\\_red&id=69111&sr=1](http://biblioclub.ru/index.php?page=book_red&id=69111&sr=1) (дата обращения: 21.11.2019). - Текст: электронный.
- 4 Иванов, В.В. Государственное и муниципальное управление с использованием информационных технологий: учебное пособие/ В.В.Иванов, А.Н.Коробова. – Москва, Инфра-М, 2014. – 383 с. – ЭБС Znanium. - URL:

<http://znanium.com/catalog/product/456438> (дата обращения: 21.11.2019). - Текст: электронный.

5 Соколова, О.Н. Документационное обеспечение управления в организации: учебное пособие / О.Н. Соколова, Т.А. Акимочкина. — Москва: Кнорус, 2019. — 192 с. — ЭБС Book.ru. - URL: <https://www.book.ru/book/932045> (дата обращения: 21.11.2019). - Текст: электронный.

#### **9. Перечень ресурсов информационно-телекоммуникационной сети «Интернет», необходимых для освоения дисциплины:**

- 14.Портал государственных и муниципальных услуг. <http://www.gosuslugi.ru/>
- 15.Портал госуслуг Москвы. <http://pgu.mos.ru/ru/>
- 16.Официальный сайт ЗАО «Консультант Плюс» [www.consultant.ru](http://www.consultant.ru/)
- 17.Официальный сайт ООО «НПП Гарант-Сервис» [www.garant.ru](http://www.garant.ru/)
- 18.[www.iteam.ru/publications/it/](http://www.iteam.ru/publications/it/) Раздел «Информационные технологии» на Портале корпоративного управления.
- 19.[www.compress.ru](http://www.compress.ru/) Сайт журнала «КомпьютерПресс».
- 20.Электронная библиотека Финансового университета (ЭБ) <http://elib.fa.ru/>
- 21.Электронно-библиотечная система BOOK.RU [http://www.book.ru](http://www.book.ru/)
- 22.Электронно-библиотечная система «Университетская библиотека ОН-ЛАЙН» <http://biblioclub.ru/>
- 23.Электронно-библиотечная система Znanium [http://www.znanium.com](http://www.znanium.com/)
- 24.Электронно-библиотечная система издательства «ЮРАЙТ» [https://www.bib](https://www.biblio-online.ru/)[lio-online.ru/](https://www.biblio-online.ru/)
- 25.Электронно-библиотечная система издательства «Лань» <https://e.lanbook.com/>
- 26.Деловая онлайн-библиотека Alpina Digital <http://lib.alpinadigital.ru/>
- **27.** Научная электронная библиотека eLibrary.ru [http://elibrary.ru](http://elibrary.ru/)

#### **10. Методические указания для обучающихся по освоению дисциплины**

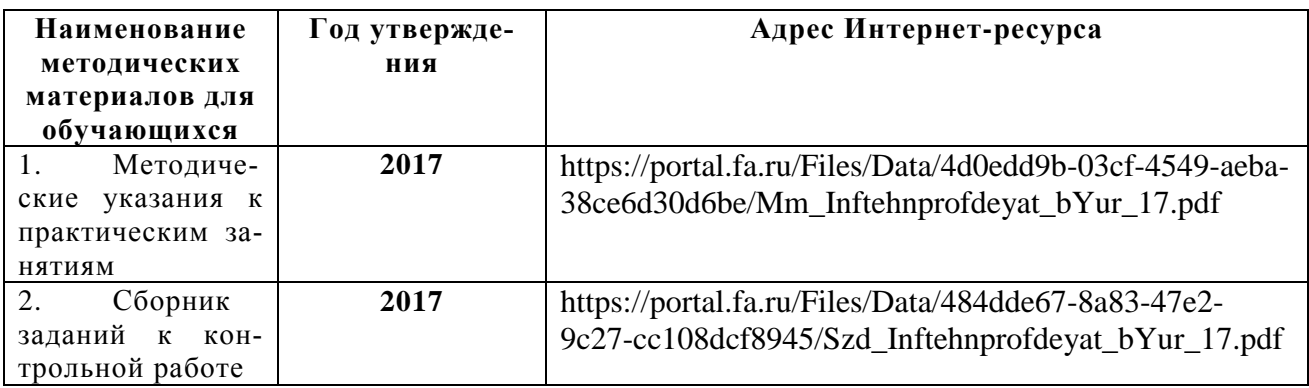

## **11. Перечень информационных технологий, используемых при осуществлении образовательного процесса по дисциплине, включая перечень необходимого программного обеспечения и информационных справочных систем**

*11.1. Комплект лицензионного программного обеспечения:*

1. Компьютерные программы общего назначения Windows, MicrosoftOffice 2.Антивирус ESETEndpointSecurity

# *11.2. Современные профессиональные базы данных и информационные справочные системы:*

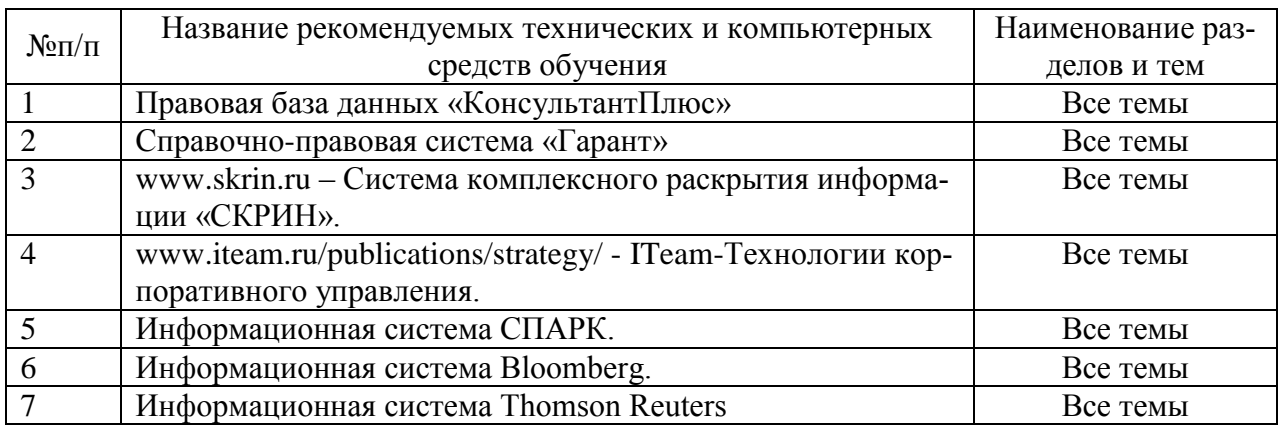

# *11.3. Сертифицированные программные и аппаратные средства защиты информации:* не предусмотрены.

**12. Описание материально-технической базы, необходимой для осуществления образовательного процесса по дисциплине.**

Помещения для проведения лекций, семинарских занятий, групповых и индивидуальных консультаций, текущего контроля и промежуточной аттестации, а также помещения для самостоятельной работы.